## **How to Reset an iPad**

This is the process to reset an iPad back to factory settings. All data will be permanently deleted and Find My iPad will be turned off. If these steps are not completed, the iPad will be activation locked. An iPad in activation lock can't be assigned to a new user because the old user's Apple ID is "locked" into the operating system.

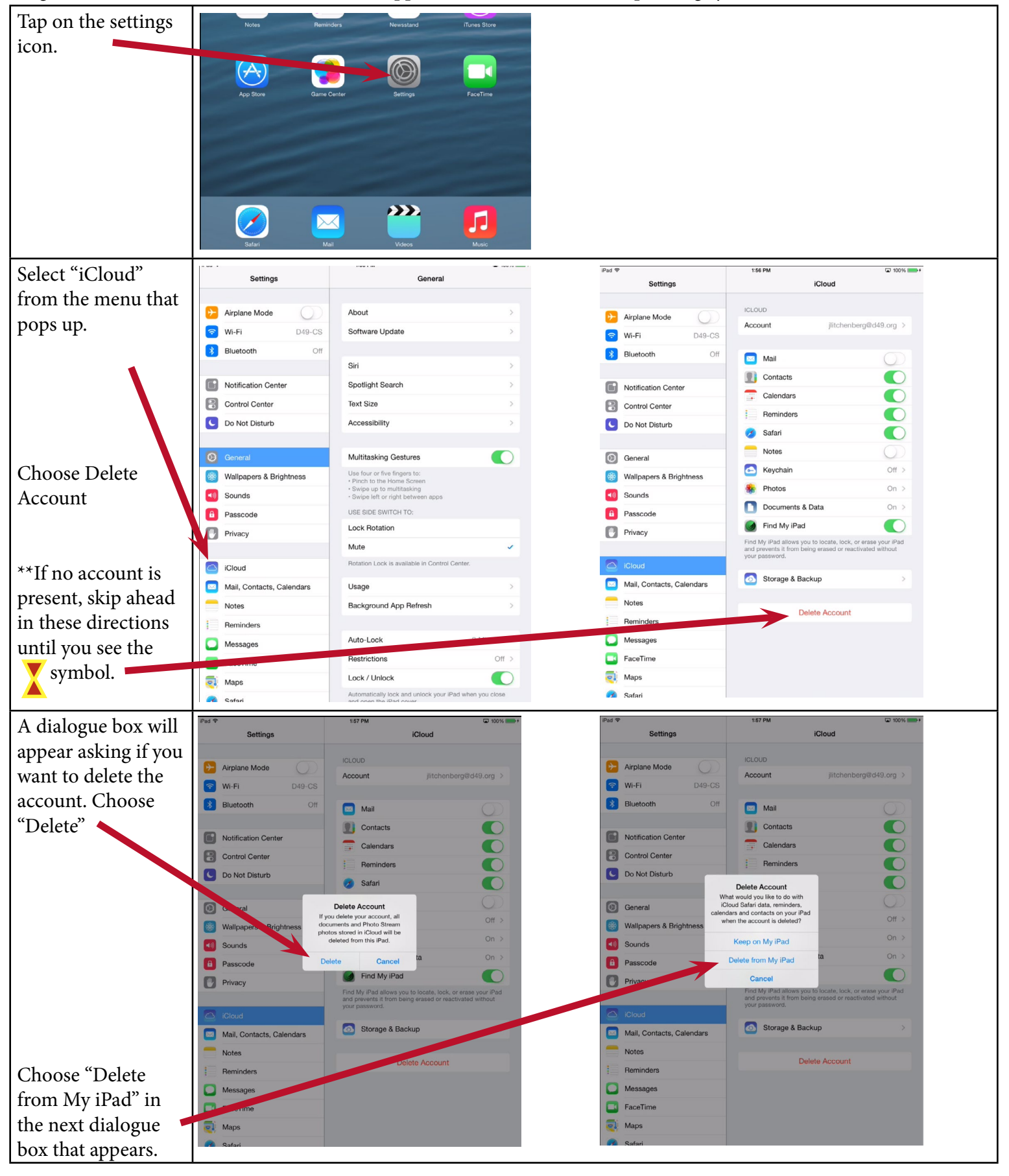

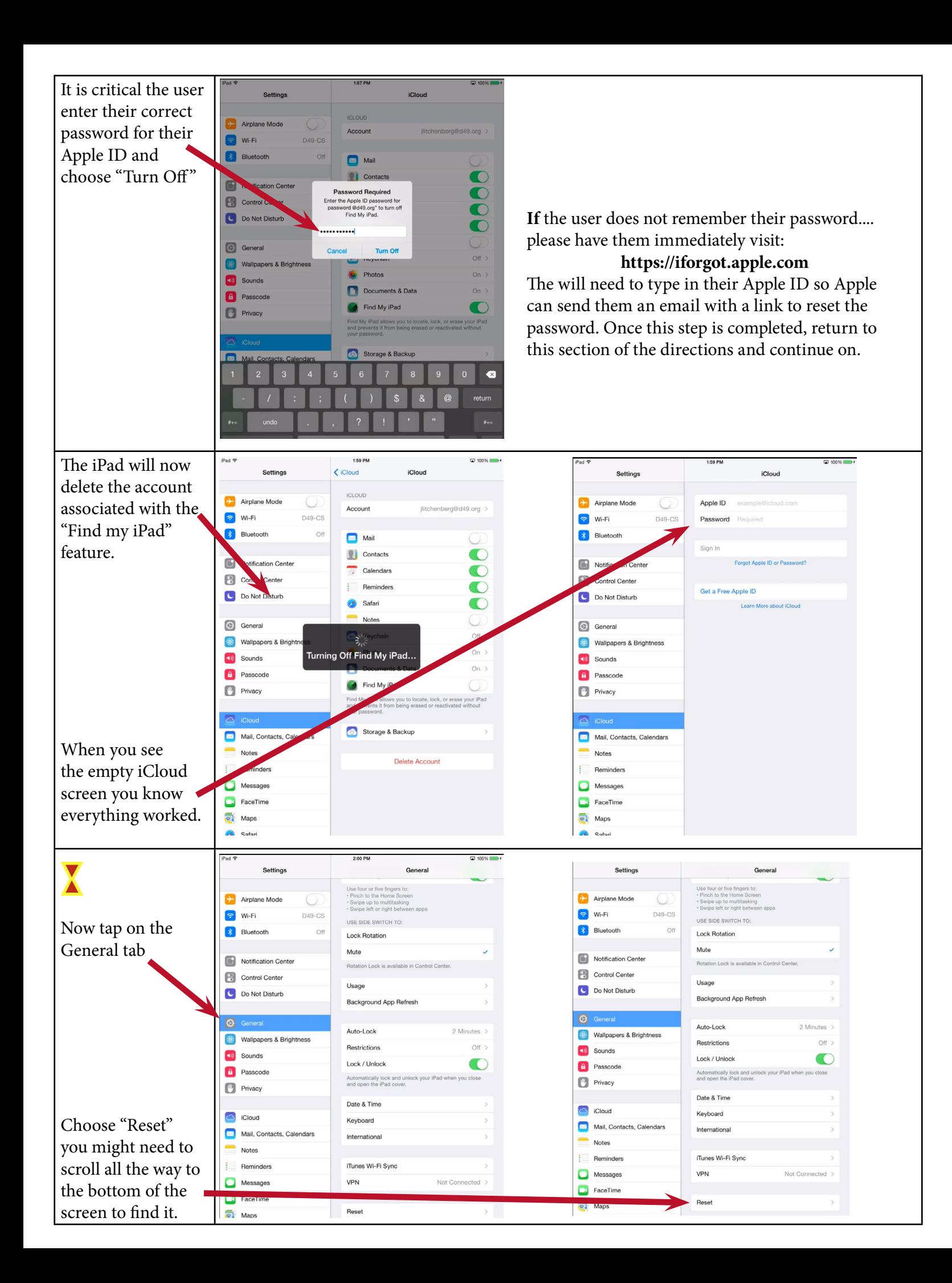

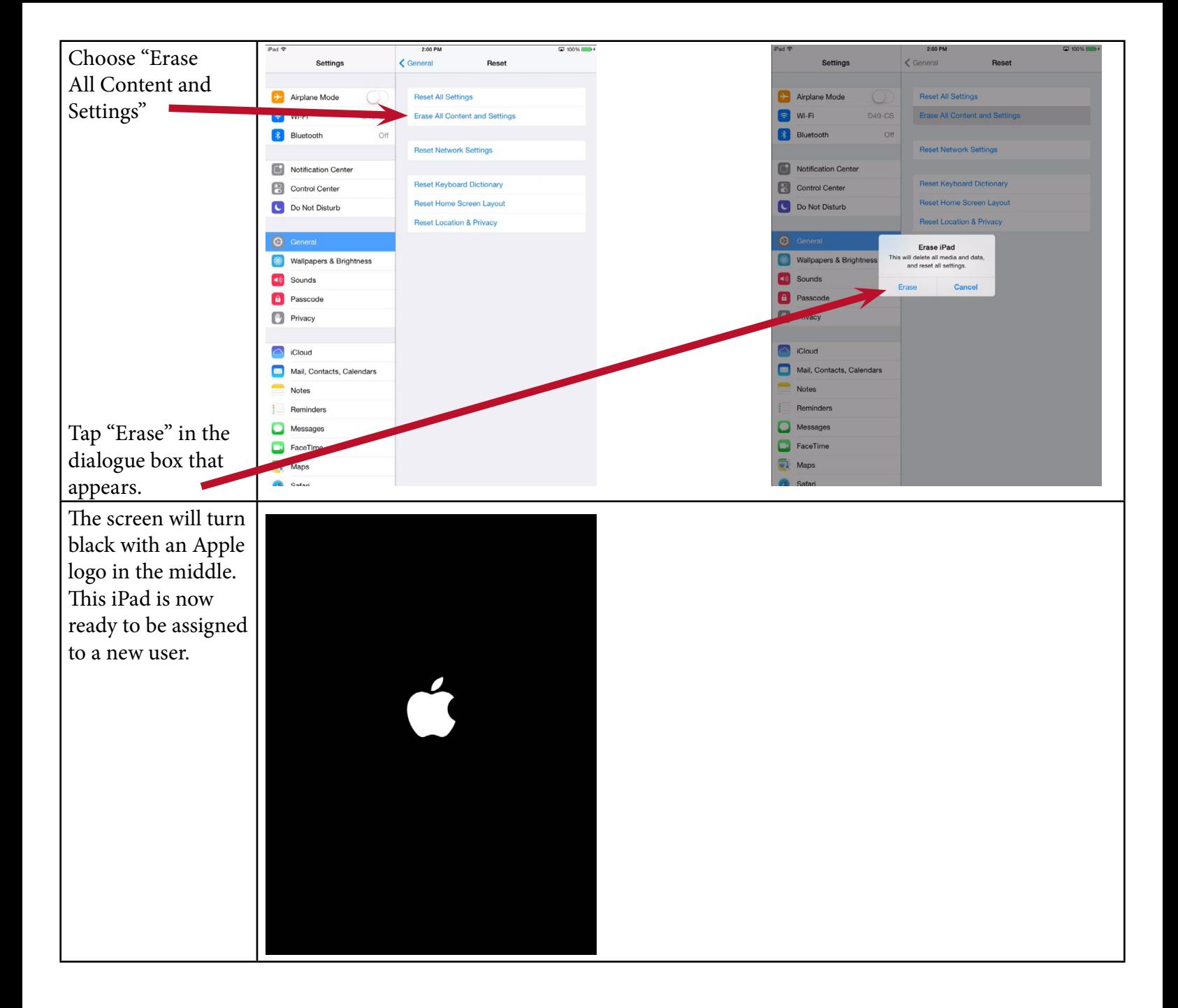